## **COMMENT ACCÉDER AUX MÉDITATIONS GUIDÉES? APPLICATION MOBILE LIFESPEAK**

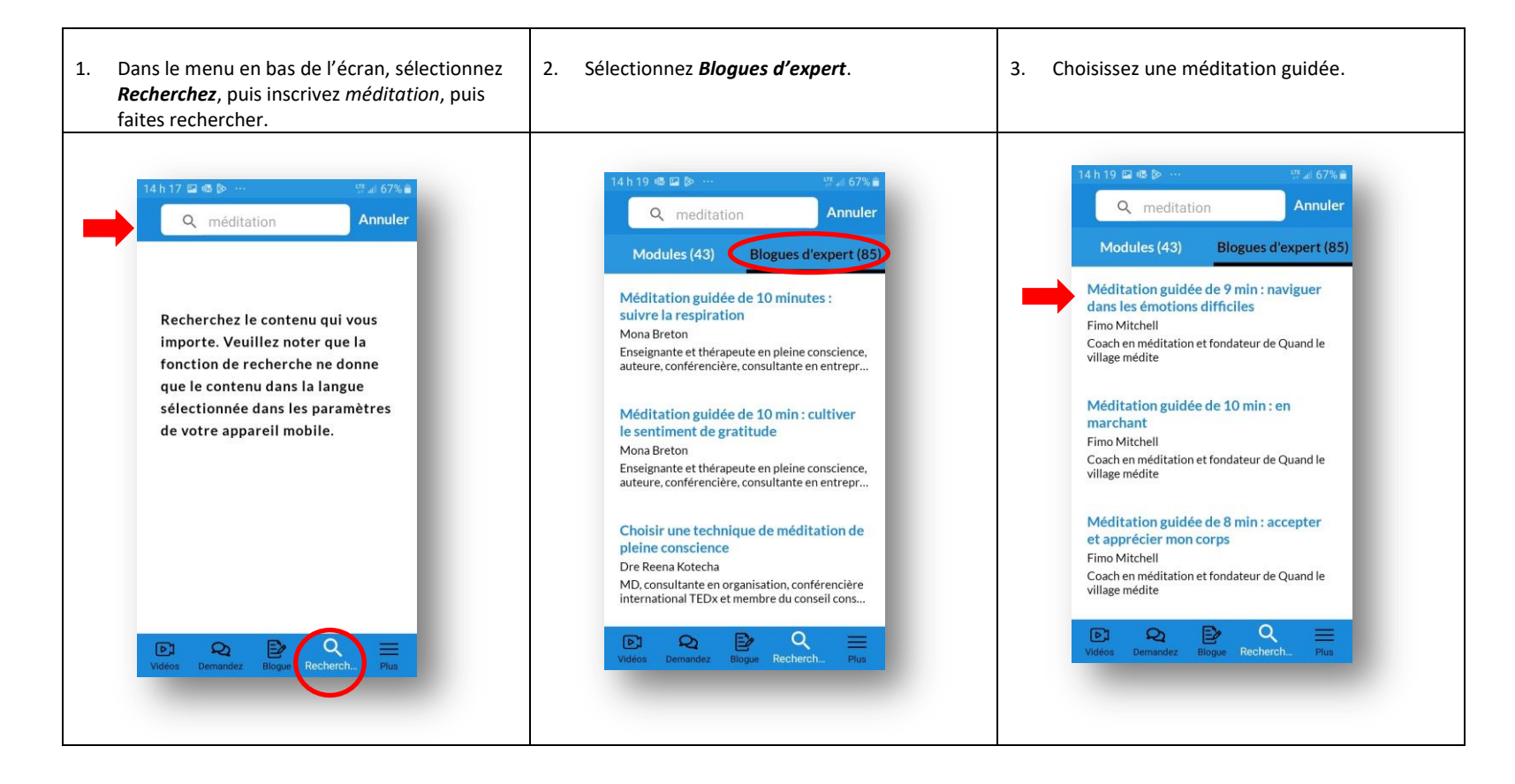